# 61A Lecture 10

Wednesday, September 25

#### Announcements

- •Homework 3 due Tuesday 10/1 @ 11:59pm
- Optional Hog Contest entries due Thursday 10/3 @ 11:59pm
- Composition scores will be assigned this week (perhaps by Monday).
  - 3/3 is very rare on the first project.
  - •You can gain back any points you lose on the first project by revising it (November).

Data

### Data Types

#### Every value has a type

#### (demo)

Properties of native data types:

- 1. There are primitive expressions that evaluate to values of these types.
- 2. There are built-in functions, operators, and methods to manipulate those values.

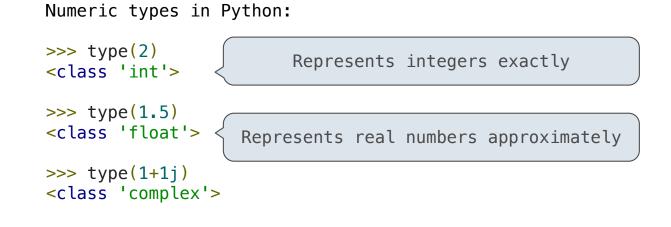

## Objects

- Objects represent information.
- They consist of data and behavior, bundled together to create *abstractions*.
- Objects can represent things, but also properties, interactions, & processes.
- A type of object is called a class; classes are first-class values in Python.
- Object-oriented programming:
  - A metaphor for organizing large programs
  - Special syntax that can improve the composition of programs
- In Python, every value is an object.
  - All objects have attributes.
  - A lot of data manipulation happens through object methods.
  - Functions do one thing; objects do many related things.

(Demo)

**Data Abstraction** 

#### **Data Abstraction**

- Compound objects combine objects together
- •A date: a year, a month, and a day
- A geographic position: latitude and longitude
- An abstract data type lets us manipulate compound objects as units
- Isolate two parts of any program that uses data:
  - How data are represented (as parts)
  - How data are manipulated (as units)
- Data abstraction: A methodology by which functions enforce an abstraction barrier between *representation* and *use*

### **Rational Numbers**

#### numerator

denominator

Exact representation of fractions

A pair of integers

As soon as division occurs, the exact representation may be lost!

Assume we can compose and decompose rational numbers:

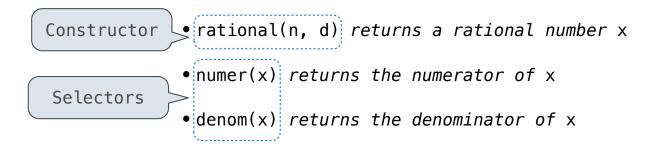

8

# **Rational Number Arithmetic**

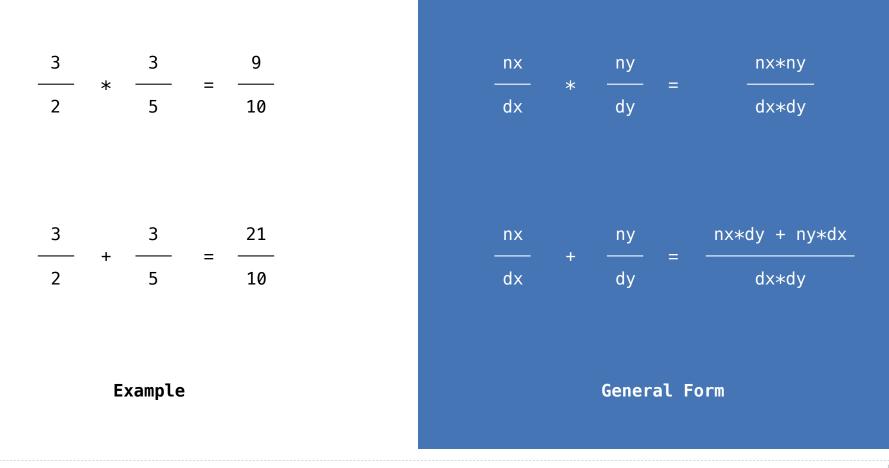

9

## **Rational Number Arithmetic Implementation**

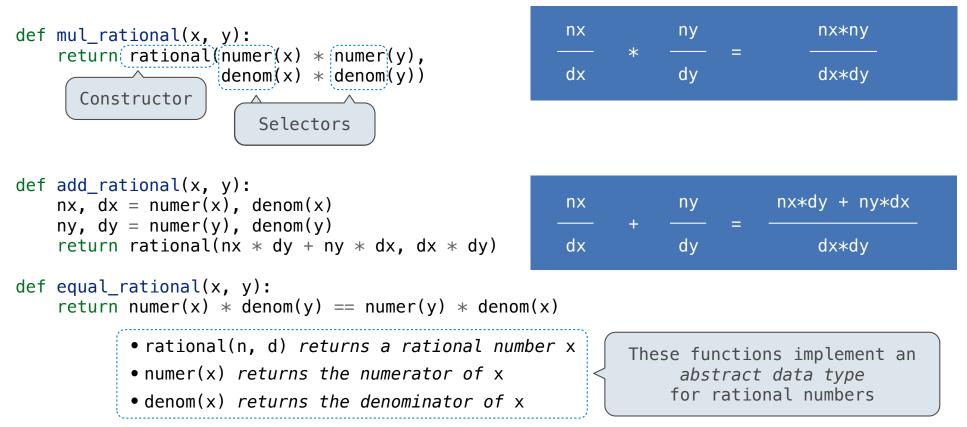

Pairs

### Pairs as Tuples

```
>>> pair = (1, 2)
                                        A tuple literal:
>>> pair
                                        Comma-separated expression
(1, 2)
>>> x, y = pair
                                        "Unpacking" a tuple
>>> X
1
>>> y
2
>>> pair[0]
                                        Element selection
1
>>> pair[1]
2
>>> from operator import getitem
>>> getitem(pair, 0)
1
>>> getitem(pair, 1)
2
```

More tuples next lecture

### **Representing Rational Numbers**

```
def rational(n, d):
    """Construct a rational number x that represents n/d."""
    return (n, d)
    Construct a tuple

from operator import getitem

def numer(x):
    """Return the numerator of rational number x."""
    return getitem(x, 0)

def denom(x):
    """Return the denominator of rational number x."""
    return getitem(x, 1)
    Select from a tuple
```

### Reducing to Lowest Terms

#### Example:

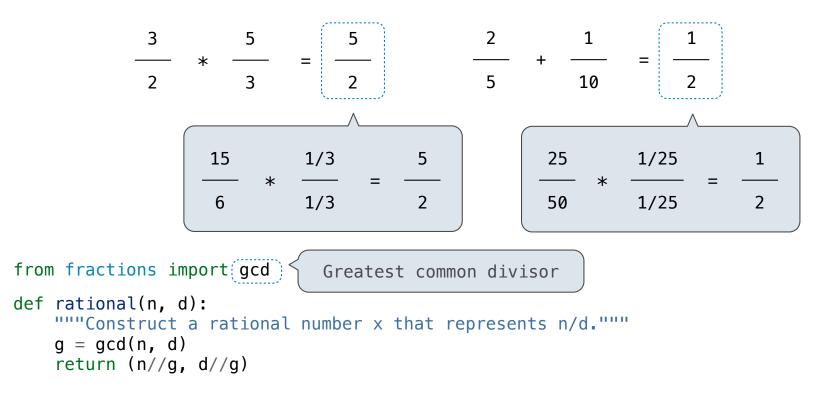

**Abstraction Barriers** 

### **Abstraction Barriers**

#### Rational numbers as whole data values

add\_rational mul\_rational equal\_rational

Rational numbers as numerators & denominators

rational numer denom

Rational numbers as tuples

tuple getitem

However tuples are implemented in Python

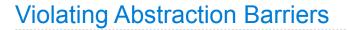

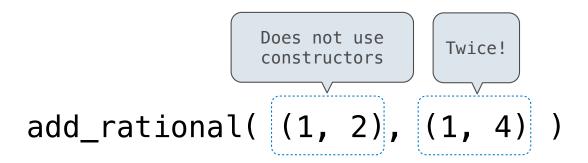

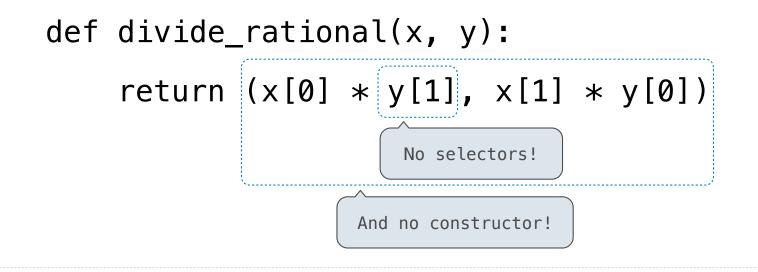

**Data Representations** 

- •We need to guarantee that constructor and selector functions work together to specify the right behavior.
- Behavior condition: If we construct rational number x from numerator n and denominator d, then numer(x)/denom(x) must equal n/d.
- An abstract data type is some collection of selectors and constructors, together with some behavior condition(s).
- If behavior conditions are met, then the representation is valid.

You can recognize abstract data types by their behavior, not by their class

### Behavior Conditions of a Pair

To implement our rational number abstract data type, we used a two-element tuple. But is that the only way to make pairs of values? *No!* 

Constructors, selectors, and behavior conditions:

If a pair p was constructed from elements x and y, then

• getitem\_pair(p, 0) returns x, and

• getitem\_pair(p, 1) returns y.

Together, selectors are the inverse of the constructor

Generally true of container types.

Not true for rational numbers because of GCD

(Demo)

## **Functional Pair Implementation**

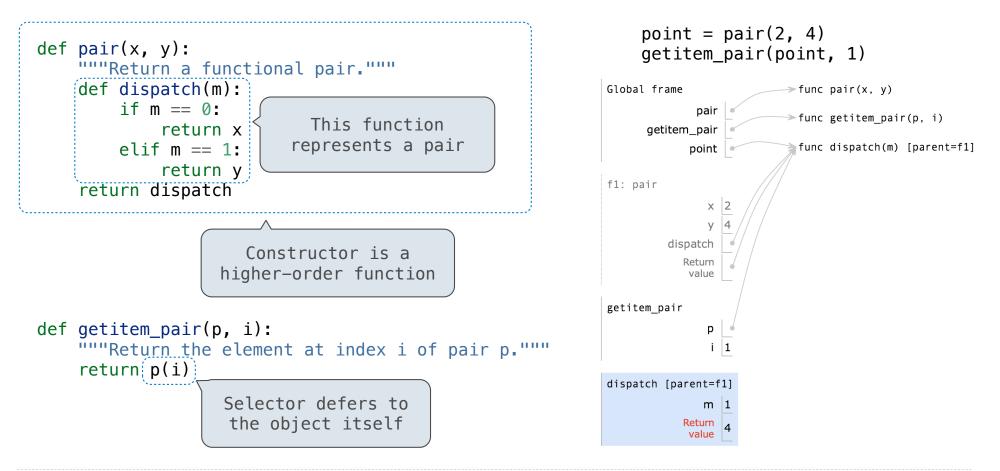

Example: <u>http://goo.gl/9hVt8f</u>

#### Using a Functionally Implemented Pair

```
>>> p = pair(1, 2)
>>> getitem_pair(p, 0)
1
>>> getitem_pair(p, 1)
2
```

As long as we do not violate the abstraction barrier, we don't need to know that pairs are just functions

If a pair p was constructed from elements x and y, then

• getitem\_pair(p, 0) returns x, and

• getitem\_pair(p, 1) returns y.

#### This pair representation is valid!